# NAG Library Routine Document

# G03ADF

Note: before using this routine, please read the Users' Note for your implementation to check the interpretation of bold italicised terms and other implementation-dependent details.

# 1 Purpose

G03ADF performs canonical correlation analysis upon input data matrices.

# 2 Specification

SUBROUTINE G03ADF [\(WEIGHT, N, M, Z,](#page-1-0) [LDZ](#page-2-0), [ISZ](#page-2-0), [NX](#page-2-0), [NY, WT, E,](#page-2-0) [LDE, NCV](#page-3-0), [CVX](#page-3-0), [LDCVX, MCV, CVY](#page-3-0), [LDCVY](#page-3-0), [TOL](#page-3-0), [WK, IWK,](#page-3-0) [IFAIL](#page-4-0)) &

INTEGER N, M, LDZ, ISZ(M), NX, NY, LDE, NCV, LDCVX, MCV, LDCVY, IWK, IFAIL & REAL (KIND=nag\_wp) Z(LDZ,M), WT(\*), E(LDE,6), CVX(LDCVX,MCV), CVY(LDCVY,MCV), TOL, WK(IWK) & CHARACTER(1) WEIGHT

# 3 Description

Let there be two sets of variables, x and y. For a sample of n observations on  $n_x$  variables in a data matrix X and  $n_y$  variables in a data matrix Y, canonical correlation analysis seeks to find a small number of linear combinations of each set of variables in order to explain or summarise the relationships between them. The variables thus formed are known as canonical variates.

Let the variance-covariance matrix of the two datasets be

$$
\begin{pmatrix} S_{xx} & S_{xy} \\ S_{yx} & S_{yy} \end{pmatrix}
$$

and let

$$
\Sigma = S_{yy}^{-1} S_{yx} S_{xx}^{-1} S_{xy}
$$

then the canonical correlations can be calculated from the eigenvalues of the matrix  $\Sigma$ . However, G03ADF calculates the canonical correlations by means of a singular value decomposition (SVD) of a matrix V. If the rank of the data matrix X is  $k_x$  and the rank of the data matrix Y is  $k_y$ , and both X and Y have had variable (column) means subtracted then the  $k_x$  by  $k_y$  matrix V is given by:

$$
V = Q_x^{\mathrm{T}} Q_y,
$$

where  $Q_x$  is the first  $k_x$  columns of the orthogonal matrix Q either from the QR decomposition of X if X is of full column rank, i.e.,  $k_x = n_x$ :

$$
X=Q_xR_x
$$

or from the SVD of X if  $k_x < n_x$ :

$$
X = Q_x D_x P_x^{\mathrm{T}}.
$$

Similarly  $Q_y$  is the first  $k_y$  columns of the orthogonal matrix Q either from the QR decomposition of Y if Y is of full column rank, i.e.,  $k_y = n_y$ :

$$
Y=Q_yR_y
$$

or from the SVD of Y if  $k_y < n_y$ :

$$
Y = Q_y D_y P_y^{\mathrm{T}}.
$$

<span id="page-1-0"></span>Let the SVD of  $V$  be:

$$
V = U_x \Delta U_y^{\mathrm{T}}
$$

then the nonzero elements of the diagonal matrix  $\Delta$ ,  $\delta_i$ , for  $i = 1, 2, \ldots, l$ , are the l canonical correlations associated with the l canonical variates, where  $l = min(k_x, k_y)$ .

The eigenvalues,  $\lambda_i^2$ , of the matrix  $\Sigma$  are given by:

 $\lambda_i^2 = \delta_i^2$ .

The value of  $\pi_i = \lambda_i^2 / \sum_i \lambda_i^2$  gives the proportion of variation explained by the *i*th canonical variate. The values of the  $\pi_i$ 's give an indication as to how many canonical variates are needed to adequately describe the data, i.e., the dimensionality of the problem.

To test for a significant dimensionality greater than i the  $\chi^2$  statistic:

$$
(n-\frac{1}{2}(k_x+k_y+3))\sum_{j=i+1}^{l}\log\left(1-\delta_j^2\right)
$$

can be used. This is asymptotically distributed as a  $\chi^2$ -distribution with  $(k_x - i)(k_y - i)$  degrees of freedom. If the test for  $i = k_{\text{min}}$  is not significant, then the remaining tests for  $i > k_{\text{min}}$  should be ignored.

The loadings for the canonical variates are calculated from the matrices  $U_x$  and  $U_y$  respectively. These matrices are scaled so that the canonical variates have unit variance.

# 4 References

Hastings N A J and Peacock J B (1975) Statistical Distributions Butterworth

Kendall M G and Stuart A (1976) The Advanced Theory of Statistics (Volume 3) (3rd Edition) Griffin Morrison D F (1967) Multivariate Statistical Methods McGraw–Hill

# 5 Arguments

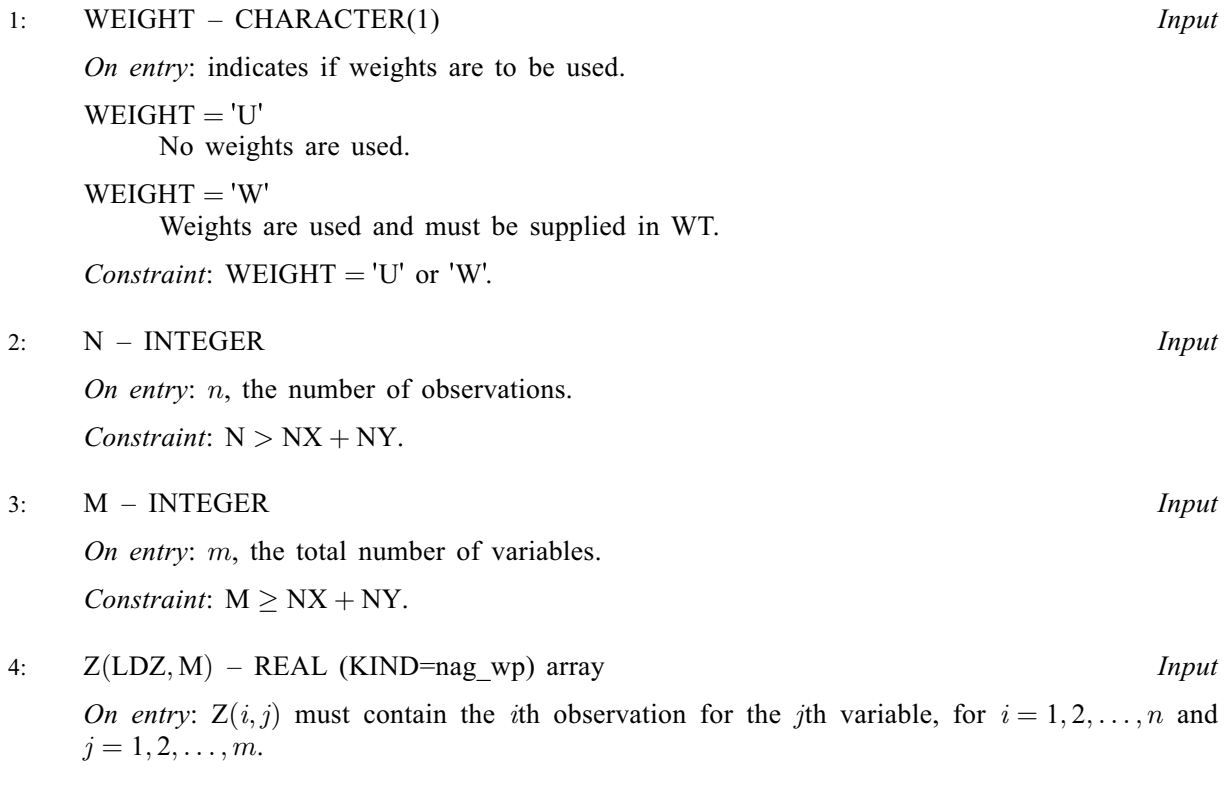

<span id="page-2-0"></span>Both x and y variables are to be included in [Z](#page-1-0), the indicator array, ISZ, being used to assign the variables in  $Z$  to the  $x$  or  $y$  sets as appropriate.

5: LDZ – INTEGER Input

On entry: the first dimension of the array [Z](#page-1-0) as declared in the (sub)program from which G03ADF is called.

Constraint:  $LDZ > N$  $LDZ > N$ .

6:  $ISZ(M)$  $ISZ(M)$  $ISZ(M)$  – INTEGER array Input

On entry:  $ISZ(j)$  indicates whether or not the jth variable is included in the analysis and to which set of variables it belongs.

 $ISZ(j) > 0$ 

The variable contained in the *j*th column of [Z](#page-1-0) is included as an x variable in the analysis.

 $ISZ(i) < 0$ 

The variable contained in the *j*th column of [Z](#page-1-0) is included as a *y* variable in the analysis. ISZ $(i) = 0$ 

The variable contained in the *i*th column of [Z](#page-1-0) is not included in the analysis.

Constraint: only NX elements of ISZ can be  $> 0$  and only NY elements of ISZ can be  $< 0$ .

7: NX – INTEGER *Input* 

On entry: the number of x variables in the analysis,  $n_x$ . Constraint:  $NX > 1$ .

8: NY – INTEGER Input

On entry: the number of y variables in the analysis,  $n_y$ . Constraint:  $NY \geq 1$ .

9:  $WT(*) - REAL (KIND = nag \, wp)$  array Input

Note: the dimension of the array WT must be at least [N](#page-1-0) if [WEIGHT](#page-1-0) =  $W'$ , and at least 1 otherwise.

On entry: if [WEIGHT](#page-1-0) = 'W', the first n elements of WT must contain the weights to be used in the analysis.

If  $WT(i) = 0.0$ , the *i*th observation is not included in the analysis. The effective number of observations is the sum of weights.

If [WEIGHT](#page-1-0) = 'U', WT is not referenced and the effective number of observations is n.

Constraints:

 $WT(i) \geq 0.0$ , for  $i = 1, 2, ..., n$ ; the sum of weights  $\geq$  NX + NY + 1.

10:  $E(\text{LDE}, 6) - \text{REAL}$  $E(\text{LDE}, 6) - \text{REAL}$  $E(\text{LDE}, 6) - \text{REAL}$  (KIND=nag wp) array 0utput

On exit: the statistics of the canonical variate analysis.

 $E(i, 1)$ 

The canonical correlations,  $\delta_i$ , for  $i = 1, 2, \ldots, l$ .

 $E(i, 2)$ 

The eigenvalues of  $\Sigma$ ,  $\lambda_i^2$ , for  $i = 1, 2, \ldots, l$ .

 $E(i, 3)$ 

The proportion of variation explained by the *i*th canonical variate, for  $i = 1, 2, \ldots, l$ .

<span id="page-3-0"></span> $E(i, 4)$  $E(i, 4)$ 

The  $x^2$  statistic for the *i*th canonical variate, for  $i = 1, 2, \ldots, l$ .

 $E(i, 5)$  $E(i, 5)$ 

The degrees of freedom for  $x^2$  statistic for the *i*th canonical variate, for  $i = 1, 2, \ldots, l$ .

 $E(i, 6)$  $E(i, 6)$ 

The significance level for the  $\chi^2$  statistic for the *i*th canonical variate, for  $i = 1, 2, \ldots, l$ .

# 11: LDE – INTEGER *Input*

On entry: the first dimension of the array [E](#page-2-0) as declared in the (sub)program from which G03ADF is called.

Constraint:  $\text{LDE} \geq \min(\text{NX}, \text{NY}).$  $\text{LDE} \geq \min(\text{NX}, \text{NY}).$  $\text{LDE} \geq \min(\text{NX}, \text{NY}).$ 

# 12: NCV – INTEGER *Output*

On exit: the number of canonical correlations, l. This will be the minimum of the rank of X and the rank of Y.

#### 13:  $CVX(LDCVX, MCV) - REAL (KIND=nag wp) array$  Output

On exit: the canonical variate loadings for the x variables. CVX $(i, j)$  contains the loading coefficient for the *i*th  $x$  variable on the *j*th canonical variate.

# 14: LDCVX – INTEGER *Input*

On entry: the first dimension of the array CVX as declared in the (sub)program from which G03ADF is called.

Constraint:  $LDCVX \geq NX$ .

15: MCV – INTEGER *Input* 

On entry: an upper limit to the number of canonical variates.

Constraint:  $MCV \geq min(NX, NY)$  $MCV \geq min(NX, NY)$  $MCV \geq min(NX, NY)$ .

16:  $CVY(LDCVY, MCV) - REAL (KIND=nag wp) array$   $Our put$ 

On exit: the canonical variate loadings for the y variables. CVY $(i, j)$  contains the loading coefficient for the ith y variable on the jth canonical variate.

17: LDCVY – INTEGER *Input* 

On entry: the first dimension of the array CVY as declared in the (sub)program from which G03ADF is called.

Constraint:  $LDCVY \geq NY$ .

18: TOL – REAL (KIND=nag\_wp) Input

On entry: the value of TOL is used to decide if the variables are of full rank and, if not, what is the rank of the variables. The smaller the value of TOL the stricter the criterion for selecting the singular value decomposition. If a non-negative value of TOL less than *machine precision* is entered, the square root of *machine precision* is used instead.

Constraint:  $TOL \geq 0.0$ .

- 19: WK(IWK) REAL (KIND=nag\_wp) array *Workspace Workspace Morkspace Morkspace*
- IWK INTEGER

On entry: the dimension of the array WK as declared in the (sub)program from which G03ADF is called.

<span id="page-4-0"></span>Constraints:

if  $NX > NY$ ,  $IWK \ge N \times NX + NX + NY + max((5 \times (NX - 1) + NX \times NX), N \times NY) + 1;$  $IWK \ge N \times NX + NX + NY + max((5 \times (NX - 1) + NX \times NX), N \times NY) + 1;$  $IWK \ge N \times NX + NX + NY + max((5 \times (NX - 1) + NX \times NX), N \times NY) + 1;$  $IWK \ge N \times NX + NX + NY + max((5 \times (NX - 1) + NX \times NX), N \times NY) + 1;$  $IWK \ge N \times NX + NX + NY + max((5 \times (NX - 1) + NX \times NX), N \times NY) + 1;$  $IWK \ge N \times NX + NX + NY + max((5 \times (NX - 1) + NX \times NX), N \times NY) + 1;$  $IWK \ge N \times NX + NX + NY + max((5 \times (NX - 1) + NX \times NX), N \times NY) + 1;$  $IWK \ge N \times NX + NX + NY + max((5 \times (NX - 1) + NX \times NX), N \times NY) + 1;$ if  $NX < NY$ ,  $IWK \ge N \times NY + NX + NY + max((5 \times (NY - 1) + NY \times NY), N \times NX) + 1.$  $IWK \ge N \times NY + NX + NY + max((5 \times (NY - 1) + NY \times NY), N \times NX) + 1.$  $IWK \ge N \times NY + NX + NY + max((5 \times (NY - 1) + NY \times NY), N \times NX) + 1.$  $IWK \ge N \times NY + NX + NY + max((5 \times (NY - 1) + NY \times NY), N \times NX) + 1.$  $IWK \ge N \times NY + NX + NY + max((5 \times (NY - 1) + NY \times NY), N \times NX) + 1.$  $IWK \ge N \times NY + NX + NY + max((5 \times (NY - 1) + NY \times NY), N \times NX) + 1.$  $IWK \ge N \times NY + NX + NY + max((5 \times (NY - 1) + NY \times NY), N \times NX) + 1.$  $IWK \ge N \times NY + NX + NY + max((5 \times (NY - 1) + NY \times NY), N \times NX) + 1.$ 

#### 21: IFAIL – INTEGER Input/Output

On entry: IFAIL must be set to  $0, -1$  or 1. If you are unfamiliar with this argument you should refer to Section 3.4 in How to Use the NAG Library and its Documentation for details.

For environments where it might be inappropriate to halt program execution when an error is detected, the value  $-1$  or 1 is recommended. If the output of error messages is undesirable, then the value 1 is recommended. Otherwise, if you are not familiar with this argument, the recommended value is 0. When the value  $-1$  or 1 is used it is essential to test the value of IFAIL on exit.

On exit: IFAIL  $= 0$  unless the routine detects an error or a warning has been flagged (see Section 6).

# 6 Error Indicators and Warnings

If on entry IFAIL = 0 or -1, explanatory error messages are output on the current error message unit (as defined by X04AAF).

Errors or warnings detected by the routine:

 $IFAIL = 1$ 

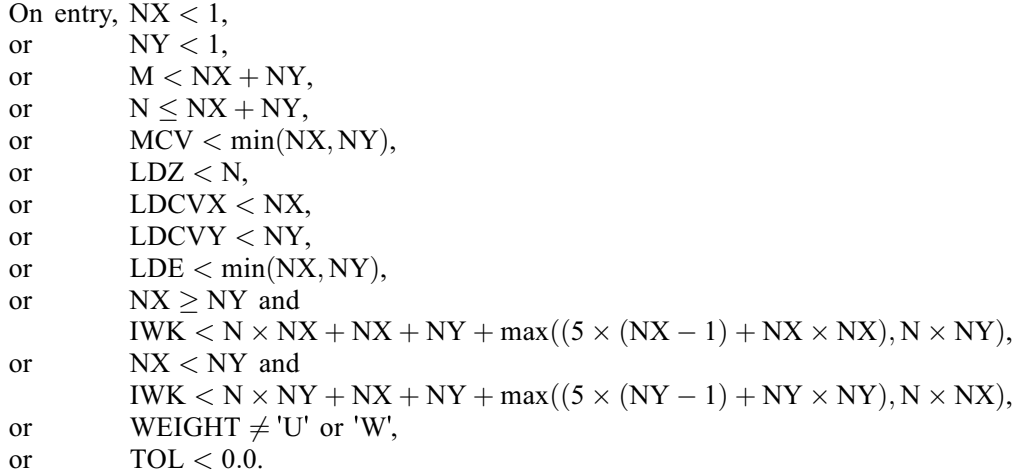

$$
IFAIL = 2
$$

On entry, a [WEIGHT](#page-1-0) = 'W' and value of  $WT < 0.0$ .

# $IFAIL = 3$

- On entry, the number of x variables to be included in the analysis as indicated by [ISZ](#page-2-0) is not equal to [NX.](#page-2-0)
- or the number of y variables to be included in the analysis as indicated by [ISZ](#page-2-0) is not equal to [NY.](#page-2-0)

#### $IFAIL = 4$

On entry, the effective number of observations is less than  $NX + NY + 1$  $NX + NY + 1$  $NX + NY + 1$ .

# $IFAIL = 5$  $IFAIL = 5$

A singular value decomposition has failed to converge. See F02WUF. This is an unlikely error exit.

#### $IFAIL = 6$  $IFAIL = 6$

A canonical correlation is equal to 1. This will happen if the  $x$  and  $y$  variables are perfectly correlated.

# $IFAIL = 7$  $IFAIL = 7$

On entry, the rank of the X matrix or the rank of the Y matrix is 0. This will happen if all the  $x$ or y variables are constants.

 $IFAIL = -99$  $IFAIL = -99$ 

An unexpected error has been triggered by this routine. Please contact NAG.

See Section 3.9 in How to Use the NAG Library and its Documentation for further information.

 $IFAIL = -399$  $IFAIL = -399$ 

Your licence key may have expired or may not have been installed correctly.

See Section 3.8 in How to Use the NAG Library and its Documentation for further information.

 $IFAIL = -999$  $IFAIL = -999$ 

Dynamic memory allocation failed.

See Section 3.7 in How to Use the NAG Library and its Documentation for further information.

# 7 Accuracy

As the computation involves the use of orthogonal matrices and a singular value decomposition rather than the traditional computing of a sum of squares matrix and the use of an eigenvalue decomposition, G03ADF should be less affected by ill-conditioned problems.

# 8 Parallelism and Performance

G03ADF is threaded by NAG for parallel execution in multithreaded implementations of the NAG Library.

G03ADF makes calls to BLAS and/or LAPACK routines, which may be threaded within the vendor library used by this implementation. Consult the documentation for the vendor library for further information.

Please consult the X06 Chapter Introduction for information on how to control and interrogate the OpenMP environment used within this routine. Please also consult the Users' Note for your implementation for any additional implementation-specific information.

# 9 Further Comments

None.

# 10 Example

This example has nine observations and two variables in each set of the four variables read in, the second and third are x variables while the first and last are y variables. Canonical variate analysis is performed and the results printed.

# 10.1 Program Text

Program g03adfe

```
! G03ADF Example Program Text
! Mark 26 Release. NAG Copyright 2016.
! .. Use Statements ..
    Use nag library, Only: g03adf, nag wp, x04caf
! .. Implicit None Statement ..
     Implicit None
! .. Parameters ..
     Integer, Parameter :: nin = 5, nout = 6
! .. Local Scalars ..
     Real (Kind=naq_wp) :: tol
     Integer :: i, ifail, iwk, ldcvx, ldcvy, lde, &
                                      ldz, lwt, m, mcv, n, ncv, nx, ny
    Character (1) :: weight
! .. Local Arrays ..
     Real (Kind=nag_wp), Allocatable :: cvx(:,:), cvy(:,:), e(:,:), wk(:), &
                                   wt(:), z(:,:)<br>:: isz(:)
     Integer, Allocatable
! .. Intrinsic Procedures ..
     Intrinsic : max
! .. Executable Statements ..
     Write (nout,*) 'G03ADF Example Program Results'
     Write (nout,*)
! Skip heading in data file
     Read (nin,*)
! Read in problem size
     Read (nin,*) n, m, nx, ny, weight
     If (weight=='W' .Or. weight=='w') Then
      1wt = nElse
       1wt = 0End If
     If (nx>=ny) Then
      iwk = n*nx + nx*ny + max(5*(nx-1)+nx*nx,n*ny) + 1lde = ny
      mcv = nyElse
       iwk = n*ny + nx*ny + max(5*(ny-1)+ny*ny,n*nx) + 11d = nxmcv = nxEnd If
     1dz = nldcvx = nx
     ldcvy = ny
     Allocate (z(\text{ldz},m),isz(m),wt(\text{lwt}),e(\text{lde},6),cvx(\text{ldcv},mcv),cvy(ldcvy,mcv),wk(iwk))
! Read in data
     If (lwt>0) Then
      Read (nin, *)(z(i,1:m),wt(i),i=1,n)Else
       Read (nin, *)(z(i,1:m), i=1,n)End If
! Read in variable inclusion flags
     Read (nin,*) isz(1:m)
! Use default tolerance
     tol = 0.0E0_nag_wp! Perform canonical correlation analysis
     ifail = 0Call g03adf(weight,n,m,z,ldz,isz,nx,ny,wt,e,lde,ncv,cvx,ldcvx,mcv,cvy, &
```
ldcvy,tol,wk,iwk,ifail)

```
! Display results
     Write (nout, 99999) 'Rank of X = ', nx, ' Rank of Y = ', ny
     Write (nout,*)
     Write (nout,*)<br>
Canonical Eigenvalues Percentage Chisg DF Sig'
       'Canonical Eigenvalues-Percentage Chisq DF<br>ite (nout,*) 'correlations sariation'
     Write (nout,*) 'correlations
     Write (nout,99998)(e(i,1:6),i=1,ncv)
     Write (nout,*)
     Flush (nout)
     ifail = 0Call x04caf('General',' ',nx,ncv,cvx,ldcvx, &
      'Canonical Coefficients for X',ifail)
     Write (nout,*)
     Flush (nout)
     ifail = 0Call x04caf('General',' ',ny,ncv,cvy,ldcvy, &
       'Canonical Coefficients for Y',ifail)
99999 Format (1X,A,I0,A,I0)
99998 Format (1X,2F12.4,F11.4,F10.4,F8.1,F8.4)
```

```
End Program g03adfe
```
# 10.2 Program Data

G03ADF Example Program Data  $9$  4 2 2  $'U'$ 80.0 58.4 14.0 21.0 75.0 59.2 15.0 27.0 78.0 60.3 15.0 27.0 75.0 57.4 13.0 22.0 79.0 59.5 14.0 26.0 78.0 58.1 14.5 26.0 75.0 58.0 12.5 23.0 64.0 55.5 11.0 22.0  $80.0$  59.2 12.5 22.0<br>-1 1 1 -1 -1 1 1 -1

# 10.3 Program Results

```
G03ADF Example Program Results
Rank of X = 2 Rank of Y = 2Canonical Eigenvalues Percentage Chisq DF Sig
\begin{array}{ccc} \text{correlations} & \text{c} & \text{c} \\ 0.9570 & 0.9159 \end{array}0.9570  0.9159  0.8746  14.3914  4.0  0.0061<br>0.3624  0.1313  0.1254  0.7744  1.0  0.3789
       0.3624 0.1313 0.1254 0.7744 1.0 0.3789
Canonical Coefficients for X
             \begin{array}{cc} 1 & 2 \\ 261 & 1.0337 \end{array}1 -0.4261<br>2 -0.3444-1.1136Canonical Coefficients for Y
           1 2
1 -0.1415 0.1504
2 -0.2384 -0.3424
```